Start\_częst: 0.100000 MHz; Stop\_częst: 40.000000 MHz; Krok: 39.900 kHz Próby: 1001; Przerwanie: 0 uS

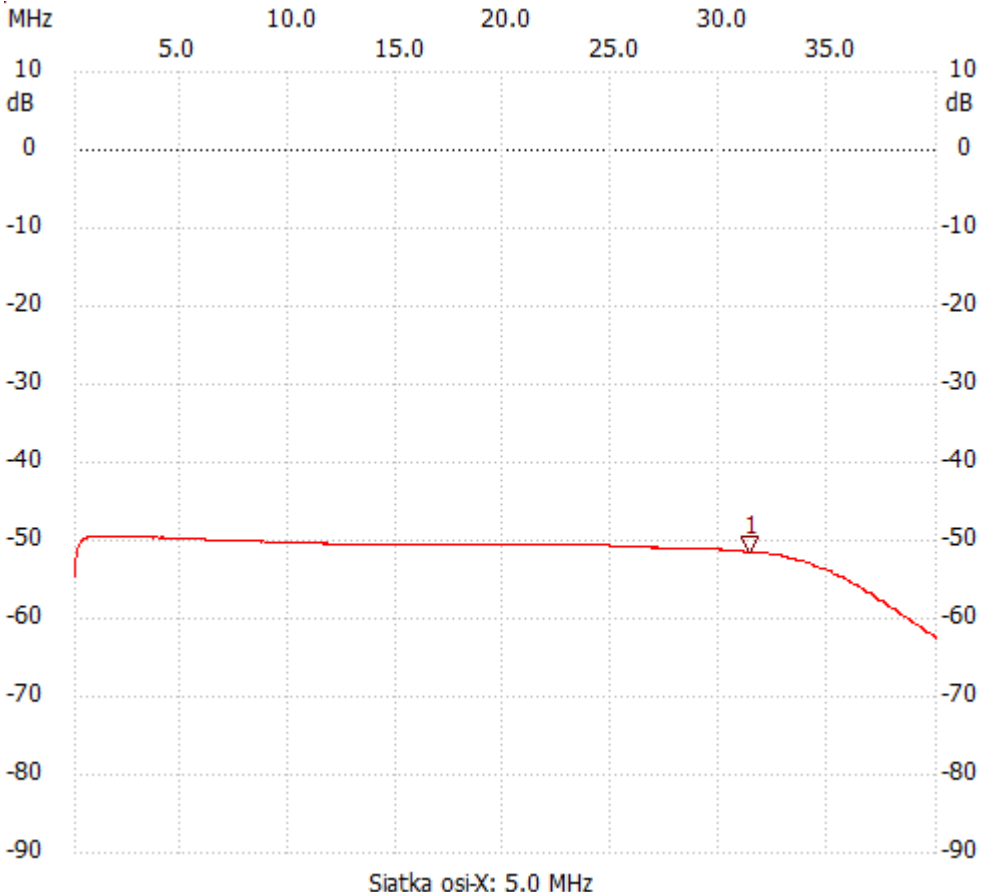

no\_label

Kursor 1:

31.381600 MHz

Kanał 1: -51.45dB ---------------------

Kanał 1

max :-49.60dB 0.618700MHz

min :-62.54dB 39.960100MHz

---------------------